Our website [save-the-climate.info](http://www.save-the-climate.info/) offers four Excel tools to calculate global and national emission paths that meet a pre-defined budget. You will also find further information about our approaches there.

By filling out the following form, you can request PDFs containing the calculated budgets, paths and reference values based on the **framework data you specified**.

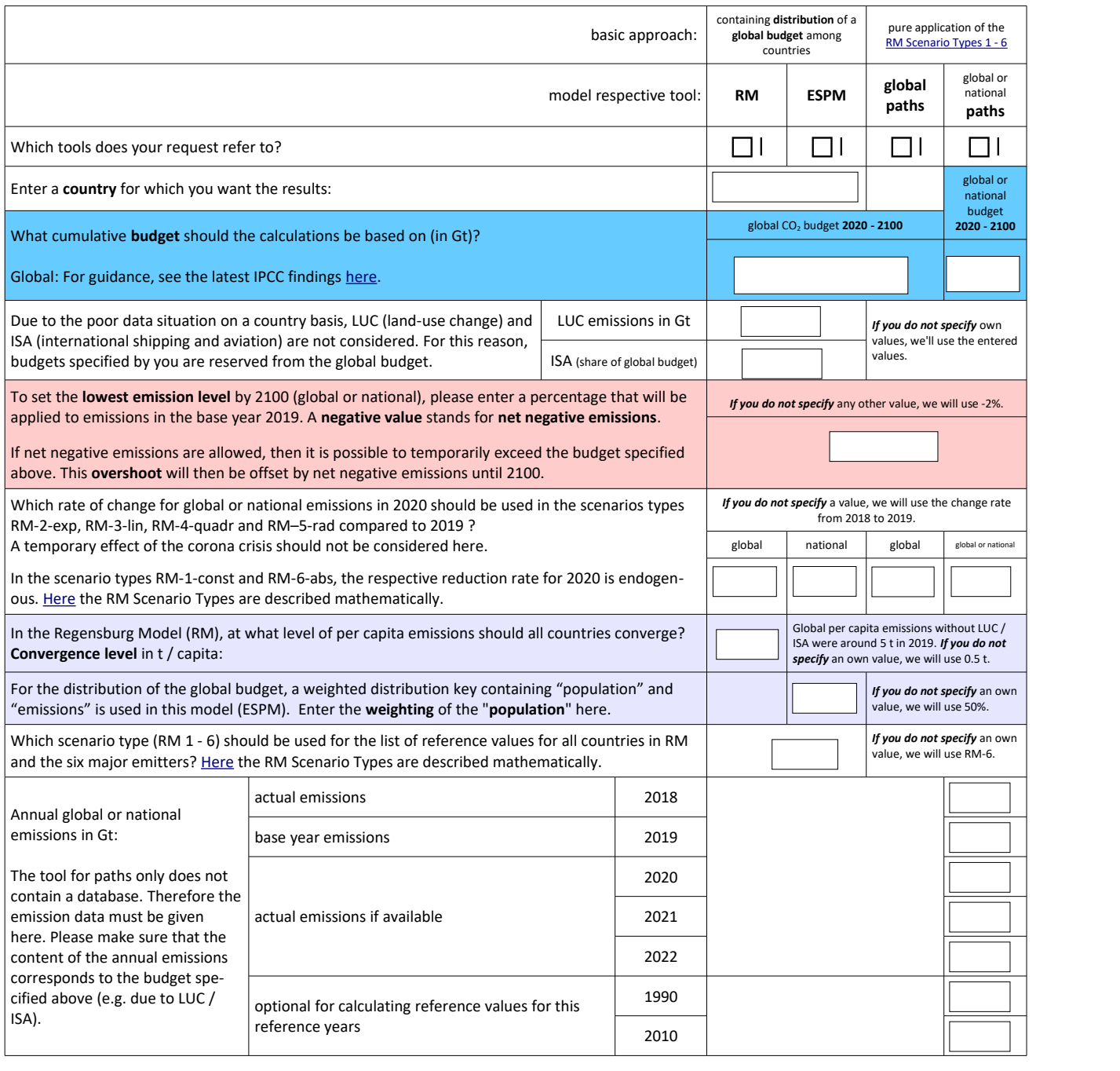

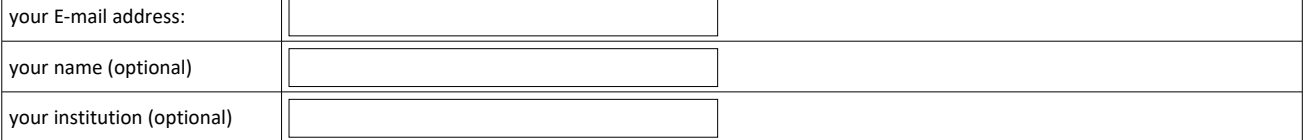

Please send the filled out form to: [info-save-the-climate@online.ms](mailto:info-save-the-climate@online.ms)

Here is an overview of our web apps: [https://climate-calculator.info,](https://climate-calculator.info/) which also allow easy access to results.